Υποστηρικτικές Λειτουργίες

Διεύθυνση Προμηθειών Λειτουργιών Παραγωγής

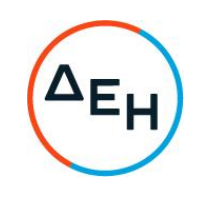

Αριθμός Πρόσκλησης: ΔΠΛΠ - 903208

Αντικείμενο: Προμήθεια χιτωνίων κυλίνδρων μηχανών Diesel Mitsui-Man B&W 12Κ90ΜC-S του ΑΗΣ ΑΘΕΡΙΝΟΛΑΚΚΟΥ

## ΣΥΜΠΛΗΡΩΜΑ Νο 4

Με το παρόν Συμπλήρωμα Νο4 τροποποιείται η Αρχική Πρόσκληση ΔΠΛΠ - 903208 και τα συμπληρώματα Νο1, Νο2 και Νο3 αυτής, ως εξής:

- 1. Προστίθεται η κάτωθι παράγραφος 3.2.Β.1.4 στο άρθρο 3 του τεύχους 1 (ΟΡΟΙ ΚΑΙ ΟΔΗΓΙΕΣ ΠΡΟΣ ΠΡΟΣΦΕΡΟΝΤΕΣ) της Πρόσκλησης ΔΠΛΠ - 903208:
	- 3.2.B.1.4 Otav δεν είναι ο κατασκευαστής Οίκος MES (Mitsui Engineering & Shipbuilding) ή ο σχεδιαστής των μηχανών, Οίκος Man B&W ή κάτοχος άδειας σε ισχύ (License) για την κατασκευή των συγκεκριμένων ανταλλακτικών από τους ανωτέρω οίκους ή δεν έχει εμπειρία στην κατασκευή των συγκεκριμένων ανταλλακτικών για τις συγκεκριμένες τύπου μηχανές, θα πρέπει:
		- α) Να είναι εγκατεστημένος σε
			- α. κράτος μέλος της Ευρωπαϊκής Ένωσης (ΕΕ), ή
			- β. κράτος μέλος του Ευρωπαϊκού Οικονομικού Χώρου (Ε.Ο.Χ)
		- β) Να διαθέτουν και να υποβάλλουν:
			- β1) Πιστοποιητικό διασφάλισης ποιότητας κατά ISO 9001/2015 ή ισοδύναμο ή άλλο αποδεικτικό ότι πληροί ισοδύναμες απαιτήσεις διασφάλισης ποιότητας. Σε περίπτωση επίκλησης της τεχνικής ή επαγγελματικής ικανότητας άλλου οικονομικού φορέα ο παρέχων τη στήριξη, πρέπει να διαθέτει πιστοποιητικό ή αποδεικτικό σύμφωνα με τα παραπάνω αναφερόμενα.

To βάρος της απόδειξης του ισοδυνάμου φέρει ο επικαλούμενος αυτό, ο οποίος υποχρεούται να συμπεριλάβει στην προσφορά του όλα τα σχετικά αποδεικτικά στοιχεία.

β2) Εμπειρία στην κατασκευή των συγκεκριμένων ανταλλακτικών νια δίχρονες μονάδες ισχύος άνω των 50 MW. Για τον έλεγχο και την πιστοποίηση της παραπάνω απαιτούμενης εμπειρίας, οι προσφέροντες θα πρέπει απαραίτητα να υποβάλουν στο Φάκελο Β της προσφοράς τους τα σχετικά αποδεικτικά στοιχεία στα οποία συμπεριλαμβάνονται:

- Πίνακας Εμπειρίας, όπου θα αναφέρονται για κάθε σύμβαση και κατ' ελάχιστο τα ακόλουθα:
	- το αντικείμενο και την αξία της σύμβασης
	- ο αριθμός και η ημερομηνία σύναψης της σύμβασης
	- οι κατηγορίες των ειδών του αντικειμένου της σύμβασης
	- •η επωνυμία των αντισυμβαλλόμενων οικονομικών φορέων, η διεύθυνσή τους και στοιχεία επικοινωνίας
	- η συμβατική και η πραγματική ημερομηνία ολοκλήρωσης του αντικειμένου της σύμβασης.
- Βεβαιώσεις ή Συστατικές Επιστολές των οικονομικών φορέων για λογαριασμό των οποίων υλοποιήθηκαν οι υπόψη συμβάσεις, με τις οποίες θα βεβαιώνεται η καλή εκτέλεσή τους καθώς και ότι έχουν χρησιμοποιηθεί, κατά το παρελθόν, χωρίς να παρουσιάσουν λειτουργικά προβλήματα ή αστοχία υλικού για 8.000 ώρες ή 18 μήνες λειτουργίας

Στην περίπτωση αυτή, θα πρέπει μετά την παράδοση των ανταλλακτικών, n συνημμένη σχετική Εννυητική Επιστολή Καλής να προσκομισθεί Λειτουργίας που θα αντιστοιχεί στο 4% της Συμβατικής αξίας των ανταλλακτικών, η οποία θα επιστραφεί μετά από 8.000 ώρες λειτουργίας των ανταλλακτικών ή 18μηνών, όποιο από τα δύο έρθει πρώτο, υπό την προϋπόθεση ότι τα ανταλλακτικά έχουν λειτουργήσει χωρίς να παρουσιάσουν προβλήματα ή να προκαλέσουν βλάβες στις μηχανές.

Τα στοιχεία που ζητούνται παραπάνω θα εξετασθούν, επαληθευθούν και αξιολογηθούν από τη ΔΕΗ κατά τη διάρκεια αξιολόγησης των προσφορών. Εάν εκ των στοιχείων αυτών, δεν αποδεικνύεται, κατά την εύλογη κρίση της ΔΕΗ, η ελάχιστη απαιτούμενη εμπειρία, η αντίστοιχη προσφορά θα απορριφθεί.

- 2. Προστίθεται η κάτωθι παράγραφος 6.3 στο άρθρο 6 του τεύχους 2 (ΣΥΜΦΩΝΗΤΙΚΟ ΣΥΜΒΑΣΗΣ ΠΡΟΜΗΘΕΙΑΣ) της Πρόσκλησης ΔΠΛΠ - 903208:
	- 6.3 Ο προμηθευτής υποχρεούται μετά την ποιοτική και ποσοτική παραλαβή των υλικών να προσκομίσει Εννυητική Επιστολή Καλής Λειτουργίας που θα αντιστοιχεί στο 4% της Συμβατικής αξίας των ανταλλακτικών, η οποία θα επιστραφεί μετά από 8.000 ώρες λειτουργίας των ανταλλακτικών ή 18μηνών, όποιο από τα δύο έρθει πρώτο, υπό την προϋπόθεση ότι τα ανταλλακτικά έχουν λειτουργήσει χωρίς να παρουσιάσουν προβλήματα ή να προκαλέσουν βλάβες στις μηχανές.

3. Παρατείνεται η καταληκτική ημερομηνία υποβολής προσφορών.

## ΝΕΑ ΚΑΤΑΛΗΚΤΙΚΗ ΗΜΕΡΟΜΗΝΙΑ ΚΑΙ ΩΡΑ ΥΠΟΒΟΛΗΣ ΠΡΟΣΦΟΡΩΝ: 30.08.2022 και ΩΡΑ 13:00

Όλοι οι άλλοι όροι της Αρχικής Πρόσκλησης ΔΠΛΠ - 903208 και των Συμπληρωμάτων Νο1, Νο2 και Νο3 αυτής, παραμένουν ως έχουν.

Συνημμένα: Εγγυητική Επιστολή Καλής Λειτουργίας

## ΕΓΓΥΗΤΙΚΗ ΕΠΙΣΤΟΛΗ ΚΑΛΗΣ ΛΕΙΤΟΥΡΓΙΑΣ

Ημερομηνία:

Прос

τη ΔΗΜΟΣΙΑ ΕΠΙΧΕΙΡΗΣΗ ΗΛΕΚΤΡΙΣΜΟΥ Α.Ε. Χαλκοκονδύλη 30, 104 32 ΑΘΗΝΑ

Σας γνωρίζουμε ότι εγγυόμαστε ανέκκλητα και ανεπιφύλακτα έναντί σας υπέρ του Αντισυμβαλλόμενου σας:

 $\frac{1}{2}$ 

παραιτούμενοι ρητά ανέκκλητα και ανεπιφύλακτα από την αντίρρηση της διζήσεως και διαιρέσεως, καθώς και από τις μη προσωποπαγείς ενστάσεις του πρωτοφειλέτη ευθυνόμενοι σε ολόκληρο και ως αυτοφειλέτες και μέχρι του ποσού των ......<sup>2</sup>......, για την ακριβή, πιστή και εμπρόθεσμη εκπλήρωση όλων των υποχρεώσεων του Αντισυμβαλλόμενου αναφορικά με την καλή λειτουργία του αντικειμένου της υπ' αριθ. ..................... Σύμβασης και των τυχόν συμπληρωμάτων της και σε απόλυτη συμμόρφωση προς τους όρους της, συμπεριλαμβανομένης της αποκατάσταση των ελαττωμάτων που ανακύπτουν ή των ζημιών που προκαλούνται από δυσλειτουργία του. Αντίγραφο αυτής μας παραδόθηκε, βεβαιώνεται δε με την παρούσα η λήψη του.

Το αντικείμενο της Σύμβασης είναι ............ με συμβατικό προϋπολογισμό ............

Σε κάθε περίπτωση κατά την οποία, σύμφωνα με την εγγύηση, θα κρίνατε ότι ο παραπάνω Αντισυμβαλλόμενος παρέβη οποιαδήποτε υποχρέωσή του από εκείνες τις οποίες ανέλαβε με την εν λόγω Σύμβαση, αναλαμβάνουμε την υποχρέωση με την παρούσα να σας καταβάλουμε αμελλητί και σε κάθε περίπτωση εντός πέντε (5) ημερών από την έγγραφη ειδοποίησή σας, χωρίς καμιά από μέρους μας αντίρρηση, αμφισβήτηση ή ένσταση και χωρίς να ερευνηθεί το βάσιμο ή μη της απαίτησής σας, το ποσό της εγγύησης στο σύνολό του ή μέρος του, σύμφωνα με τις οδηγίες σας και αμέσως μετά το σχετικό αίτημά σας, χωρίς να απαιτείται για την παραπάνω πληρωμή οποιαδήποτε εξουσιοδότηση, ενέργεια ή συγκατάθεση του Αντισυμβαλλόμενου και χωρίς να ληφθεί υπόψη οποιαδήποτε τυχόν σχετική αντίρρησή του, ένσταση, επιφύλαξη ή προσφυγή του στα Δικαστήρια ή τη Διαιτησία, με αίτημα τη μη κατάπτωση της παρούσας ή τη θέση της υπό δικαστική μεσεγγύηση.

Τέλος, σας δηλώνουμε ότι η εγγύησή μας θα εξακολουθεί να ισχύει μέχρι την εκπλήρωση από τον Αντισυμβαλλόμενο όλων των υποχρεώσεων, τις οποίες έχει αναλάβει με την αντίστοιχη Σύμβαση και τα τυχόν συμπληρώματά της, αλλά όχι αργότερα από ......<sup>3</sup>...... μήνες από την ημερομηνία θέσης σε ισχύ της Σύμβασης. Η ισχύς της παρούσας εγγυητικής θα παραταθεί πέραν της προαναφερθείσας προθεσμίας χωρίς καμία αντίρρηση εκ μέρους μας, μετά από γραπτή απαίτησή σας που θα υποβληθεί πριν από την ημερομηνία λήξης ισχύος της παρούσας εννυητικής.

Με τη λήξη της περιόδου εγγύησης ή της παράτασης που ζητήθηκε από τη ΔΕΗ, η παρούσα εγγυητική θα επιστραφεί σε εμάς μαζί με έγγραφη δήλωσή σας, η οποία θα μας απαλλάσσει από την εγγυοδοσία μας.

ΟΔΗΓΙΕΣ

Ανάλογα με τη μορφή του Αντισυμβαλλόμενου αναγράφεται από τον εκδότη της εγγυητικής επιστολής μια από τις παρακάτω επιλογές:

<sup>•</sup> Σε περίπτωση φυσικού προσώπου: ...... (ονοματεπώνυμο, πατρώνυμο) ......, ...... (ΑΦΜ) ......, ...... (δ/νση) ...... ή

- Σε περίπτωση νομικού προσώπου: ...... (επωνυμία) ......, ...... (ΑΦΜ) ......, ...... (δ/νση έδρας) ...... ή
- · Σε περίπτωση Σύμπραξης/Ενωσης: των φυσικών ή νομικών προσώπων

α) ...... (επωνυμία) ......, ...... (ΑΦΜ) ......, ...... (δ/νση κατοικίας ή έδρας) ...... β) ...... (επωνυμία) ......, ...... (ΑΦΜ) ......, ...... (δ/νση κατοικίας ή έδρας) ...... ...... K.O.K. ...... που ενεργούν εν προκειμένω ως Σύμπραξη/Ενωση και ευθύνονται εις ολόκληρον το κάθε

μέλος έναντι της ΔΕΗ

- 2 Αναγράφεται σε ευρώ το ποσό ολογράφως και αριθμητικώς
- 3 Ο χρόνος της ισχύος της Εγγυητικής αυτής καθορίζεται βάσει των προβλεπομένων στη Σύμβαση για τη χρονική διάρκεια εγγύησης της καλής λειτουργίας πλέον ενός περιθωρίου από τυχόν παρατάσεις της τάξης του είκοσι τοις εκατό (20%)